## How to Listen to Board of Education Meetings

Join with a WebEx Add-On: For this option, you will need to download and install a WebEx Add-On. The option to install a WebEx Add-On will appear once you have clicked "Join Now" after registering. You can also set up the WebEx Add-On in advance. You can download and install a WebEx Add-On ahead of time here: https://www.webex.com/downloads.html/.

- 1. Click on the "Join WebEx Meeting" link on the Board of Education's <u>Listen Live</u> webpage.
- 2. Register by entering your name, e-mail address, and meeting password.
- 3. Click the blue "**Join Now**" button. (*Note: You will not be able to access the meeting until the scheduled meeting start time. Until that time, the "Join Now" button will be greyed out.*)

| $e \rightarrow 0$ 6  | Intersuption weber communities default default defa | loctboarving = 86and = 0,70292144822873038anain, ut = https:/s344621962 | ## = ☆ <b>L</b> # ~ |
|----------------------|----------------------------------------------------------------------------------------------------|-------------------------------------------------------------------------|---------------------|
| cisco Webes          |                                                                                                    |                                                                         | For O Institute     |
| Event Inform         | nation: [*DATE] Board of Education [*MEETING] Meeting                                                                                                    |                                                                         | David America Tax   |
| Event status:        | C Started                                                                                                    | Join Event New                                                          |                     |
| Date and time:       | Windnesday, March 25, 2020 3:00 pm<br>Harval Time (Honolulu, DMT-10:00)<br>Charge dime zone                                                                                                    | To join this event, provide the following information                   |                     |
| Duration:            | 1 hour                                                                                                    | First name:                                                             |                     |
| Description:         | ["DATE] Hawaii State Board of Education ["MEETING] months                                                                                                    | Lest name:                                                              |                     |
|                      |                                                                                                    | Email addrose:                                                          |                     |
|                      |                                                                                                    | Event pasaword:                                                         |                     |
| By joining this ever | nt, you are accepting the Claca Webes Jerms of Service and Phraca Statement                                                                                                    |                                                                         |                     |
|                      |                                                                                                    |                                                                         |                     |
|                      |                                                                                                    | ALC: NOT                                                                |                     |
|                      |                                                                                                    | -2 Jain by brawter MDW                                                  |                     |
|                      |                                                                                                    | If you are the host start your more                                     |                     |
|                      |                                                                                                    | a lot me out that the lot and                                           |                     |

|            |                         | and the second |             | <br>_         |                                                                                                    |              |  |
|------------|-------------------------|----------------|-------------|---------------|----------------------------------------------------------------------------------------------------|--------------|--|
| 40.3103110 | Second presiding the of | Filmer, All    | ALC: NO. OF | States in the | and the second second s | Carlor and C |  |
|            |                         |                |             |               |                                                                                                    |              |  |

 Next, click "Join Event" when the prompt to join the event is on your screen. You will now be connected to listen to the live audio. (Note: Your microphone will be muted and you will not have the option to unmute.)

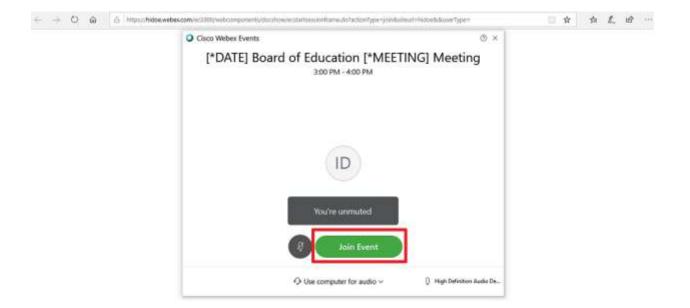

Join through your browser:

- 1. Click on the "Join WebEx Meeting" link on the Board of Education's <u>Listen Live</u> webpage.
- 2. Register by entering your name, e-mail address, and meeting password.

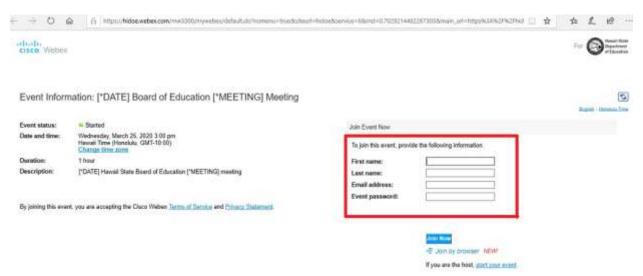

3. Click the "**Join by browser**" link directly underneath the "Join Now" link. (*Note: You will not be able to access the meeting until the scheduled meeting start time. Until that time, you will not be able to join.*)

| Event Information: [*DA                                      | TEJ Board of Education [*MEETING] Meeting                  | ng C                                                   |
|--------------------------------------------------------------|------------------------------------------------------------|--------------------------------------------------------|
| Event status: Stated                                         |                                                            | Join Event Now                                         |
| Date and time: Wednesday, M<br>Havaii Time (<br>Change flore | Narch 25, 2020 3:00 pm<br>Honolulu, GMT-10:00)<br>domm     | To join this sweet, provide the following information: |
| Duration: 1 hour                                             |                                                            | First name:                                            |
| Description: ("OATE) Have                                    | il State Board of Education ["MEETING] meeting             | Last name:                                             |
|                                                              |                                                            | Email address:                                         |
|                                                              |                                                            | Event pastword:                                        |
| By joining this event, you are accept                        | ng the Cisco Weber Terms of Barrice and Phivacy Statement. |                                                        |

If you are the host, start your sweet.

4. Click the "Call In" button when the "Audio Connection" box is on your screen.

| ٥ |   | doffrommu - truetlatileut-fieldeduarvice-6de<br>DOE flavali (Heat) + |   |    |  |  |
|---|---|----------------------------------------------------------------------|---|----|--|--|
|   |   | Audio Connection                                                     |   |    |  |  |
|   |   | <<br>You're not connected to make                                    |   |    |  |  |
|   | ~ | nfte aule<br>7 Call H                                                | - | \$ |  |  |
|   |   | 0000                                                                 |   |    |  |  |

- 5. Call the **call-in toll-free number** or **call-in toll number** shown on your screen. (*Note: You can call-in using your mobile device, landline, or your computer's calling feature.*)
- 6. Once you connect, the prompt will ask for the **9-digit access code** followed by the **attendee ID number**. The numbers will be shown on your screen. Follow the prompts to enter the numbers then press # after each entry. (*Note: The access code and attendee ID number on your screen will be different than pictured on the graphic below.*)

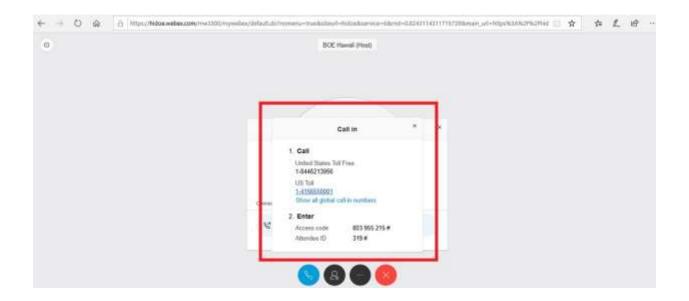

Join by phone:

1. Call either the **toll-free** or **toll number** below:

1-844-992-4726 Call-in toll-free number (US/Canada)

1-408-418-9388 Call-in toll number

2. Once you connect, the prompt will ask for the **9-digit access code or meeting number**. Enter the 9-digit number then press #.

Access code or meeting number: See the Listen Live page here for the code

3. Next, the prompt will ask for an Attendee ID number. Enter #.

For a list of all global call-in numbers, please click here.

For additional information, including how to download and access the WebEx App on your mobile device, troubleshooting, and other information, please see the Board of Education's <u>Listen Live</u> webpage.